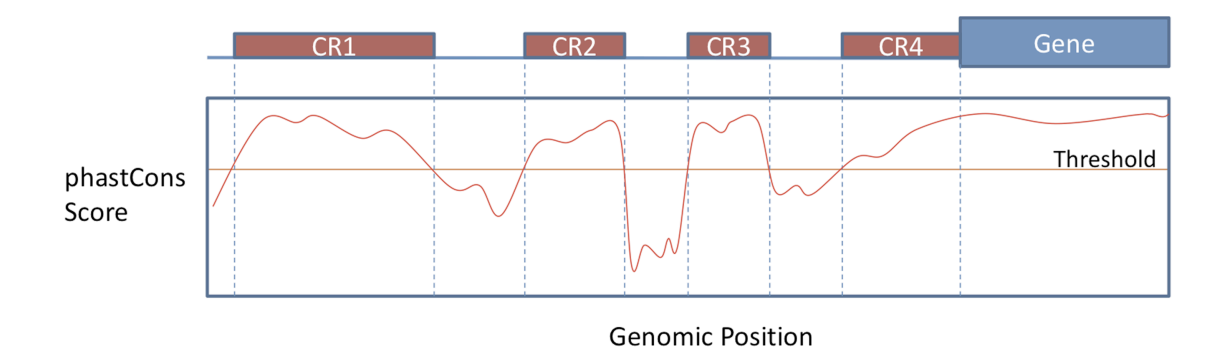

Figure S3 Defining conserved regions. During the oPOSSUM DB build, the phastCons sequence conservation scores from UCSC are retrieved for the pre-defined search region near the transcription start site of each gene. Sub-regions with phastCons scores above the pre-defined threshold are marked as conserved regions, and the TFBS searches are restricted to these sub-regions only.